# estpassport問題集

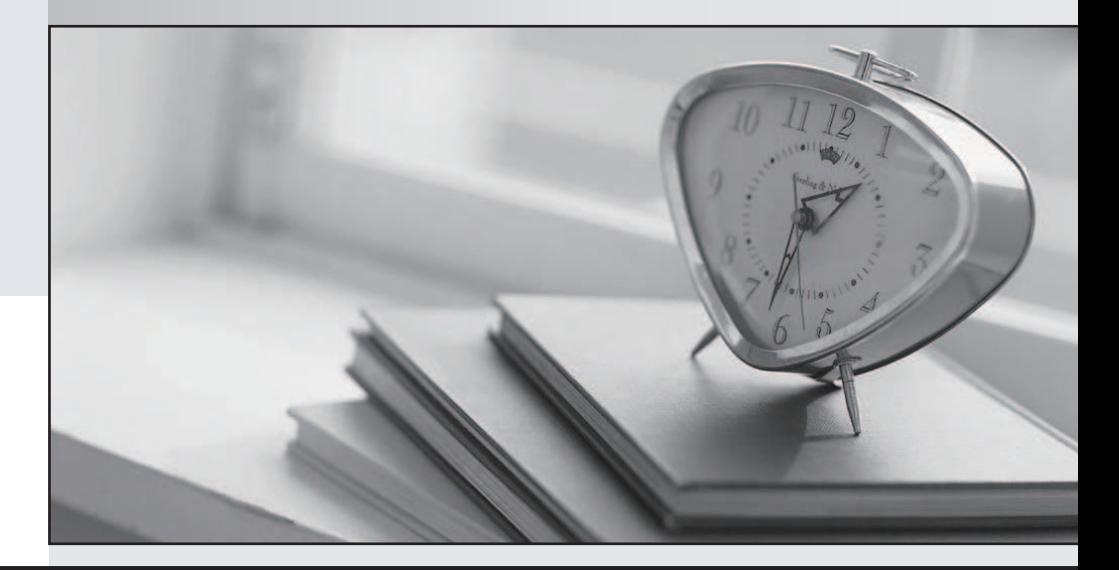

#### 更に上のクオリティ 更に上のサービス

一年で無料進級することに提供する Http://www.testpassport.jp

## **Exam** : **MB7-639**

## **Title** : NAV 5.0 Manufacturing

## **Version** : Demo

1.Which field on the Planning tab of the item card is an order quantity modifier? Choose the 3 that apply.

A.Minimum Order Quantity

B.Order Multiple

C.Reorder Point

D.Maximum Order Quantity

## Answer:A B D

2.Your end user wants to use the same "identifier" for all phases of a production order. To do this, you can: A.Use the same numbering series for all production order types.

B.Allow manual numbering for all production order types.

C.Place a check mark in the Doc. No. is Prod. Order No. field.

D.There is no way to use the same identifier for all phases of a production order.

### Answer:A

3.A client uses multiple locations for manufacturing. Which of the following fields should be used to show that all locations use raw materials from a single location?

A.Use Forecast on Locations

B.Components at Location

C.Transfer from Code

D.Preset Output Quantity

### Answer:B

4.What is the Matrix per Version window used for?

A.To compare the original BOM against the current version

B.To compare single level BOMs against multilevel BOMs

C.To compare all existing versions of a production BOM

D.To compare the current version of a production BOM against the last version

### Answer:C

5.Which of the following are true statements about the use of phantom BOMs? Choose the 3 that apply.

A.Phantom BOMs allow the MTO process to account for components without creating Item Cards or a production order for the subassembly.

B.A phantom BOM represents a group of items that put together during production.

C.The time required for assembling a phantom BOM is zero or is in the master item's routing.

D.A Phantom BOM is used for quality control only.

Answer:A B C